# **Выбор и проектирование заготовок**

Практика 6. Проектирование штамповок.

# Что нужно сделать:

- ⚫ Определить конструктивные характеристики и исходный индекс поковки
- ⚫ Выбрать тип штампа и положение плоскости разъема штампа.
- ⚫ Назначить припуски на механическую обработку.
- ⚫ Спроектировать наметки отверстий и углублений.
- ⚫ Назначить штамповочные уклоны.
- ⚫ Произвести расчеты размеров поковки и назначить допуски на контролируемые параметры поковки.
- ⚫ Назначить радиусы закруглений.
- ⚫ Сформулировать технические требования на изготовление поковки.
- ⚫ Оформить чертеж поковки.

# Задание

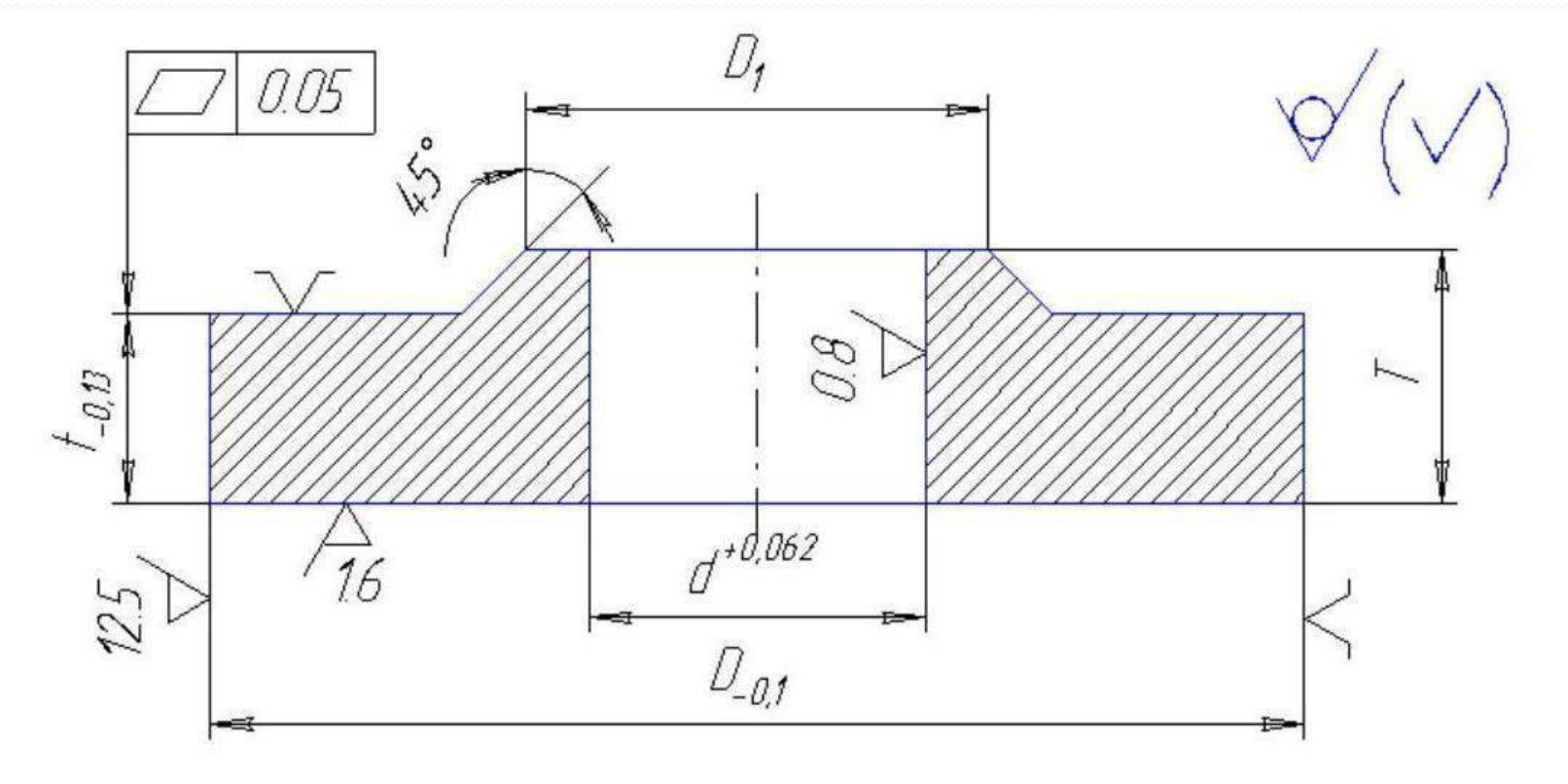

- 1. Неуказанные предельные отклонения размеров: Н14, h14, ±IT14/2.
- 2. Термообработка нормализация.
- 3. Остальные параметры см. табл.

### Исходные

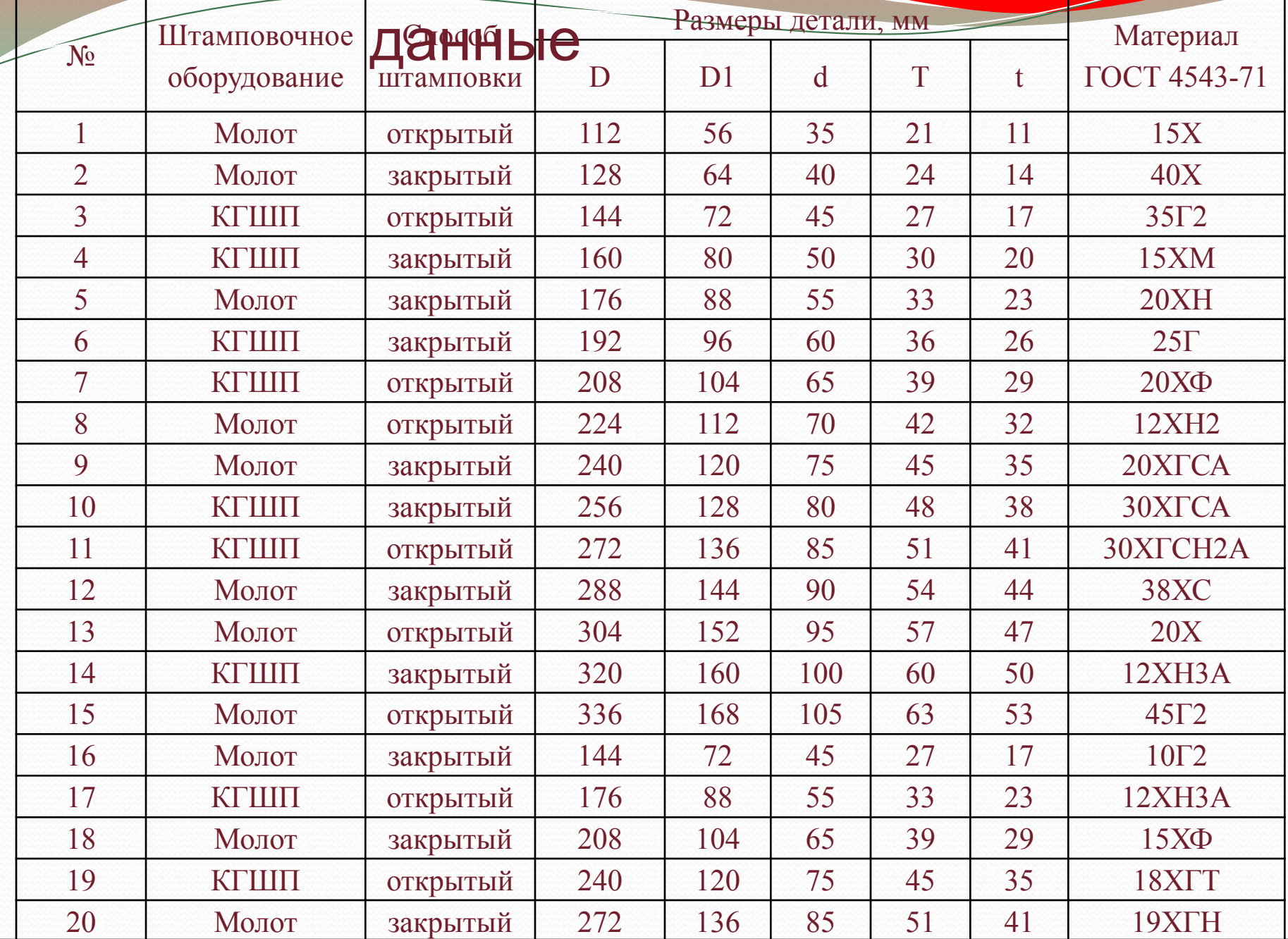

### Определение конструктивных характеристик поковки.

### *Класс точности поковки*

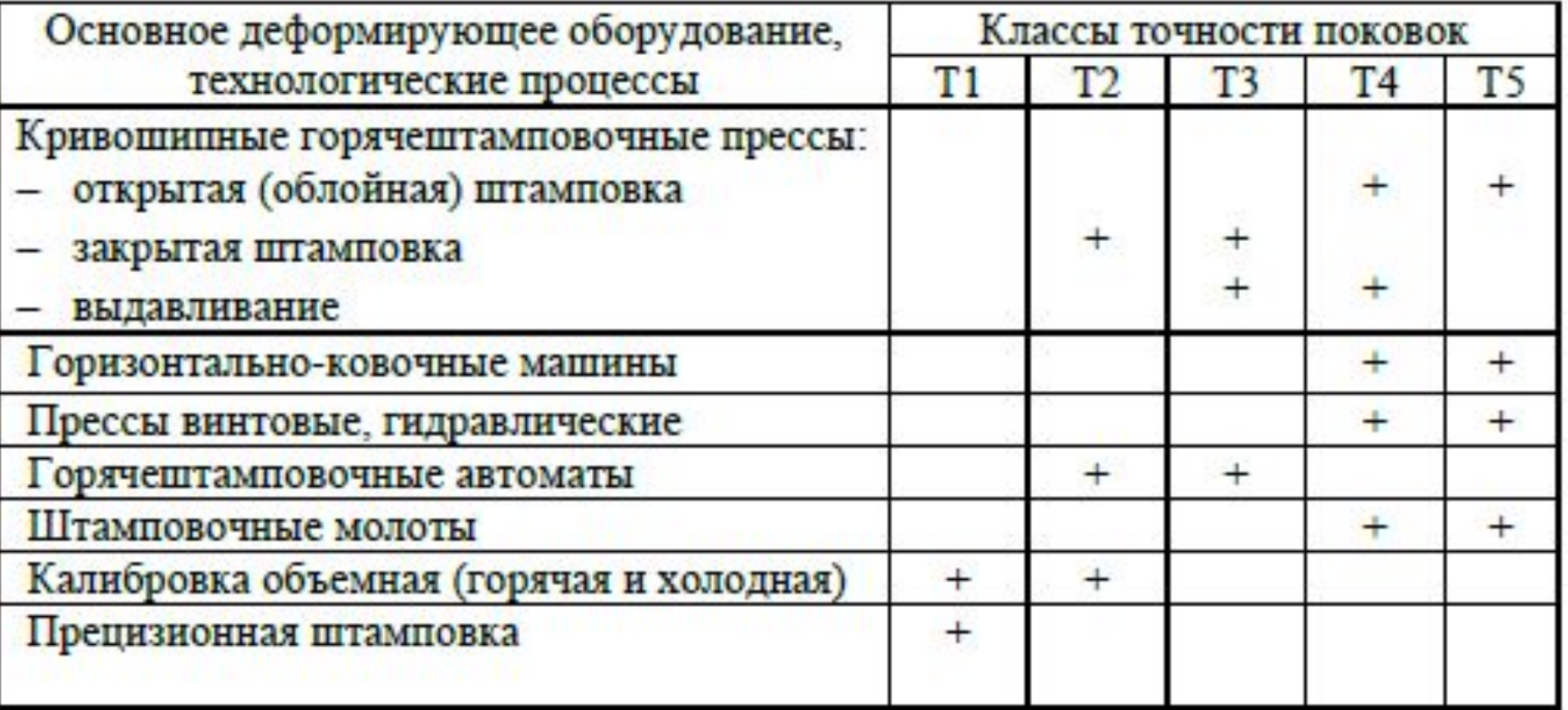

Определение конструктивных характеристик поковки.

*Группа стали.* 

- ⚫ **М1** *сталь с массовой долей углерода до 0,35% включительно и суммарной массовой долей легирующих элементов до 2,0% включительно.*
- ⚫ **М2**  *сталь с массовой долей углерода свыше 0,35 до 0,65% включительно или суммарной массовой долей легирующих элементов свыше 2,0 до 5,0% включительно.*
- ⚫ **М3**  *сталь с массовой долей углерода свыше 0,65% или суммарной массовой долей легирующих элементов свыше 5,0%.*

## Определение конструктивных характеристик поковки.

#### *Степень сложности поковки*

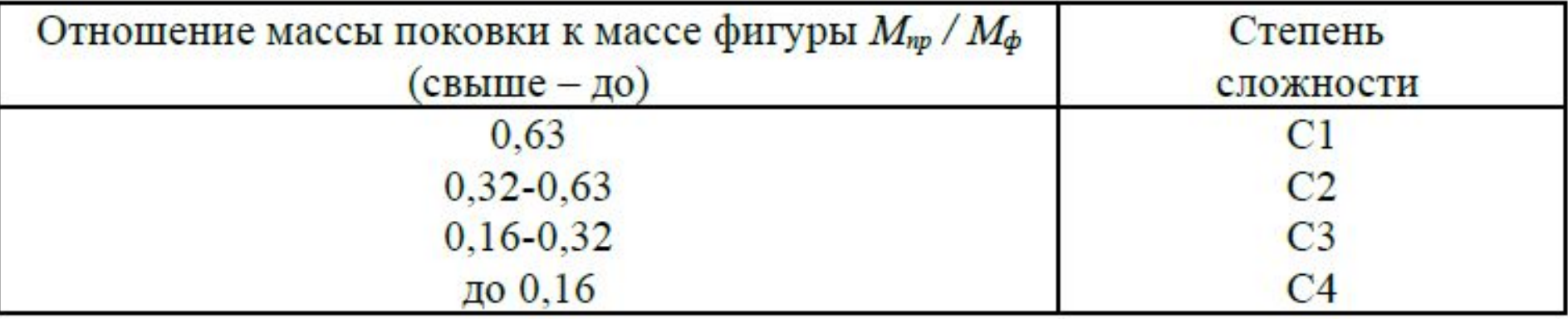

 *M пр = M<sup>д</sup> ×k р где Mпр – расчетная масса поковки; Mд – масса детали; Кр – коэффициент, зависящий от формы поковки*

*При вычислении Мф габаритные линейные размеры детали рекомендуется увеличить в 1,05 раза*

# **Значения коэффициента kр**

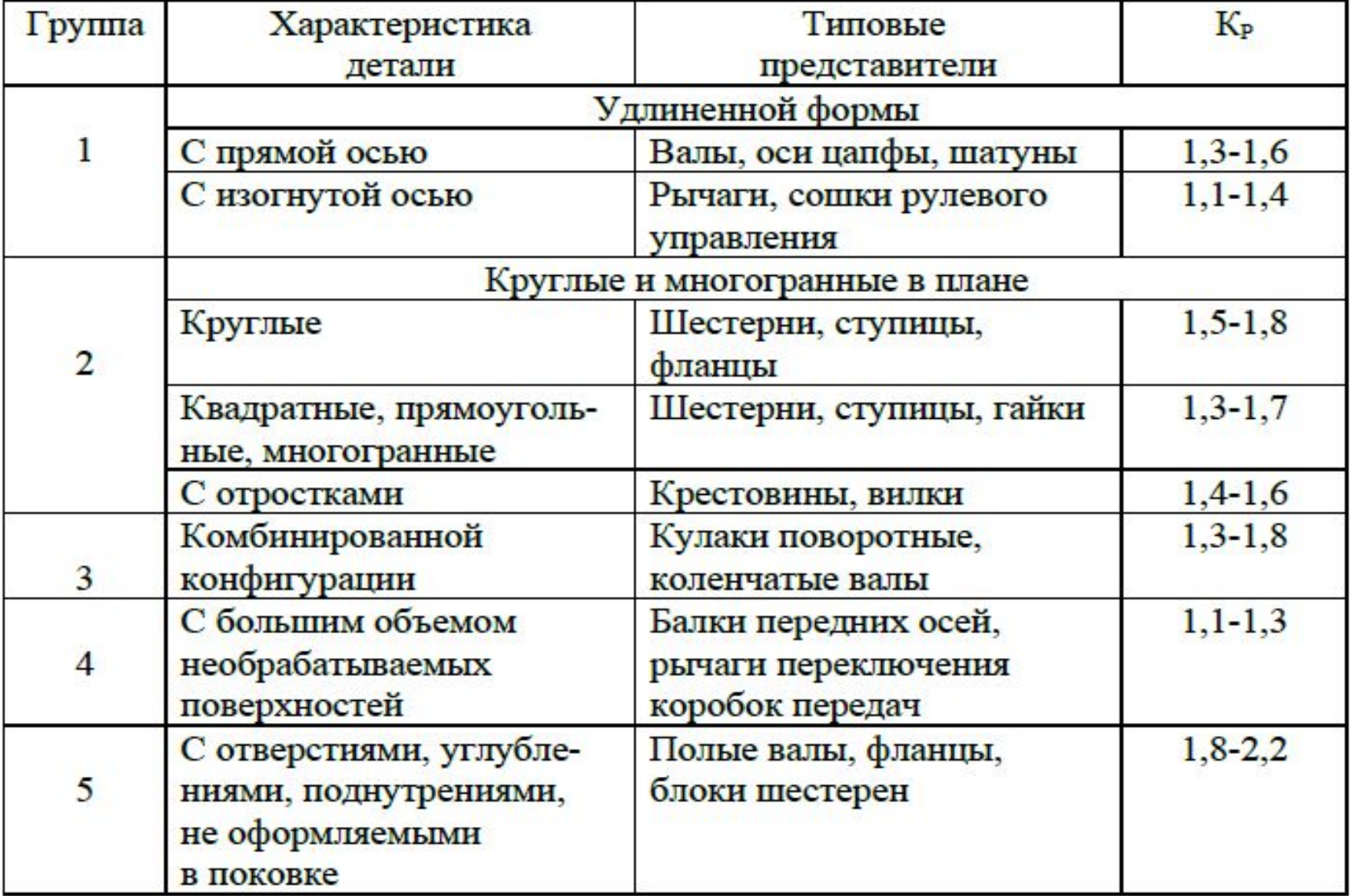

## Определение группы сложности штамповки

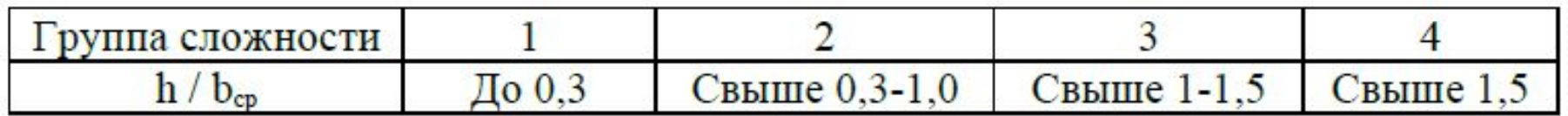

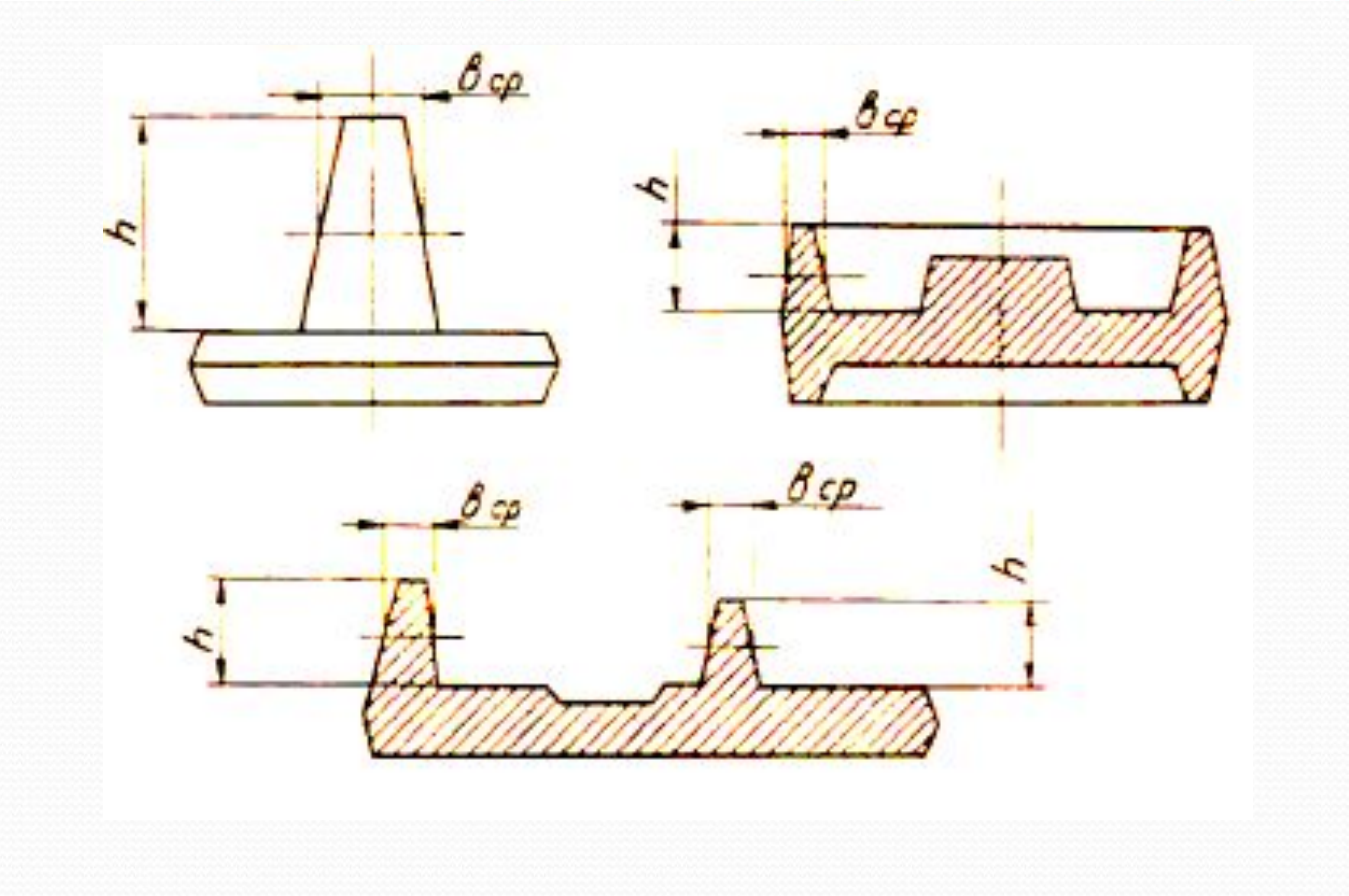

Определение конструктивных характеристик поковки.

### *Пример определения исходного индекса поковки:*

для поковки с расчетной массой 1,5 кг и конструктивными характеристиками М3, С2 и Т1 исходный индекс равен 6

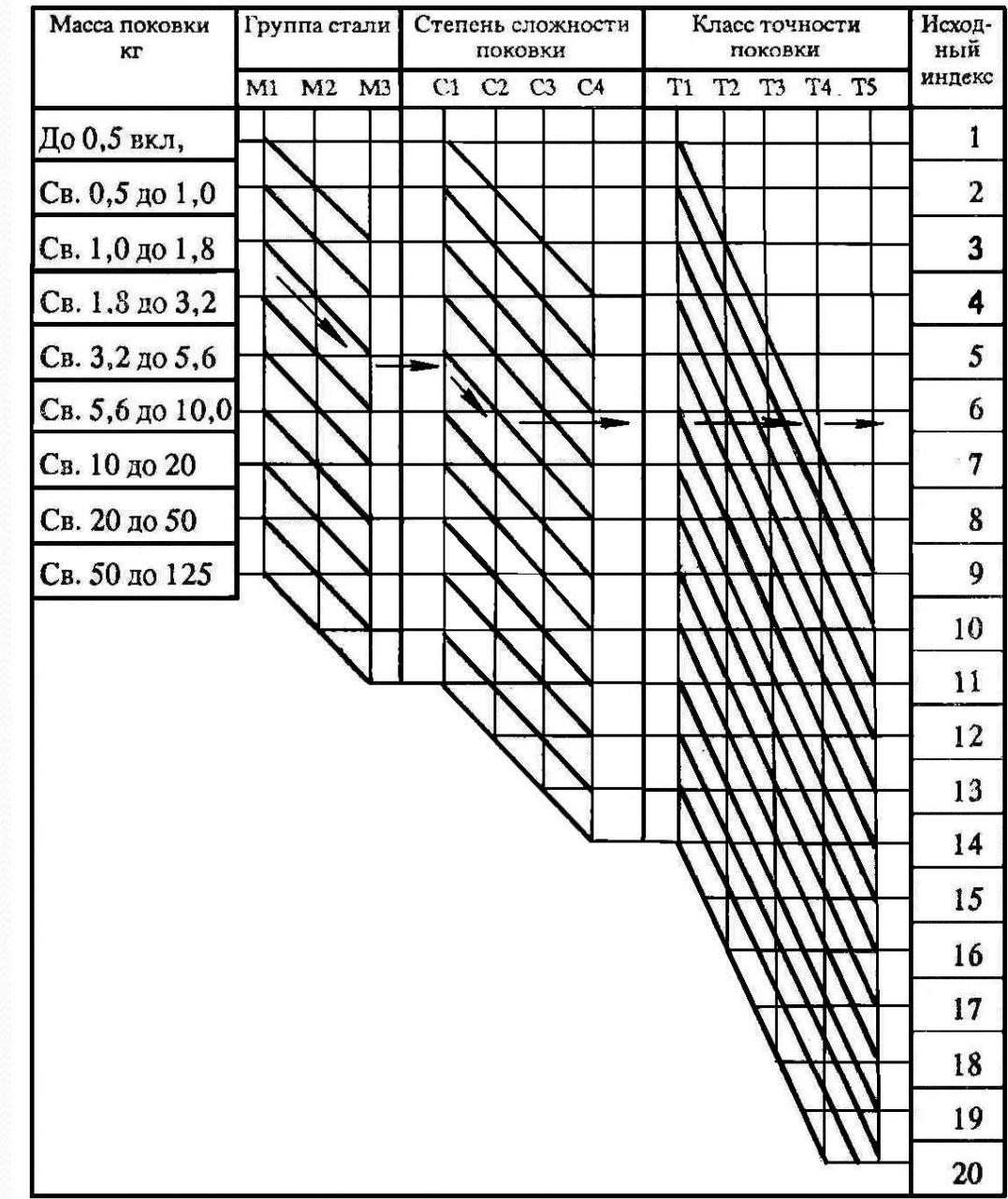

### *Основные припуски на механическую обработку.*

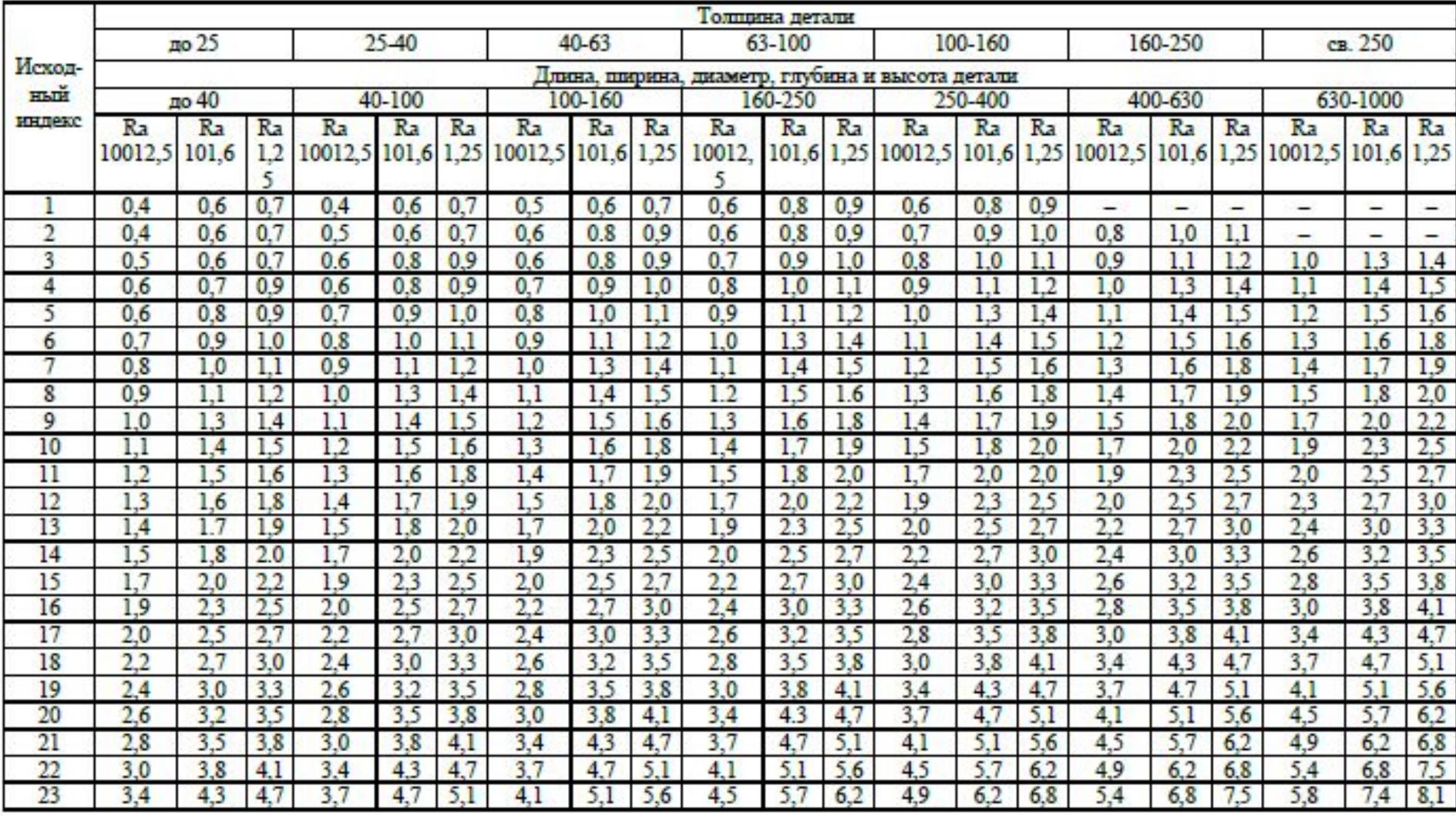

Для поковки, рассматриваемой в данной работе, требуется назначить дополнительные припуски, учитывающие смещение штампов и отклонение от плоскостности.

### Первый дополнительный припуск

Плоская поверхность разъема (П)

 $\overline{\Omega}$  $m$  $a_2 - a_1$ : 2

 $\Omega$ 

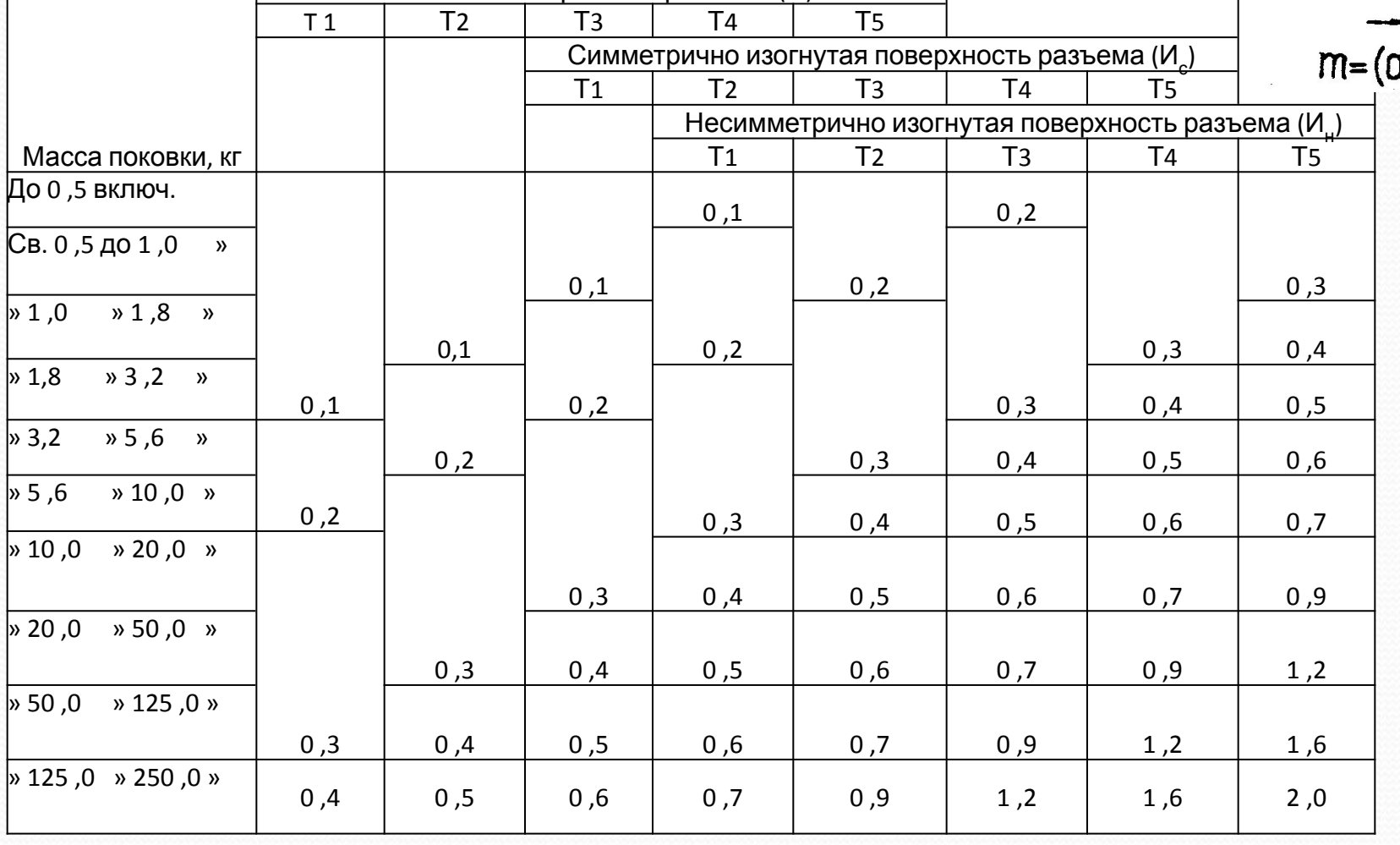

Припуск для классов точности, мм

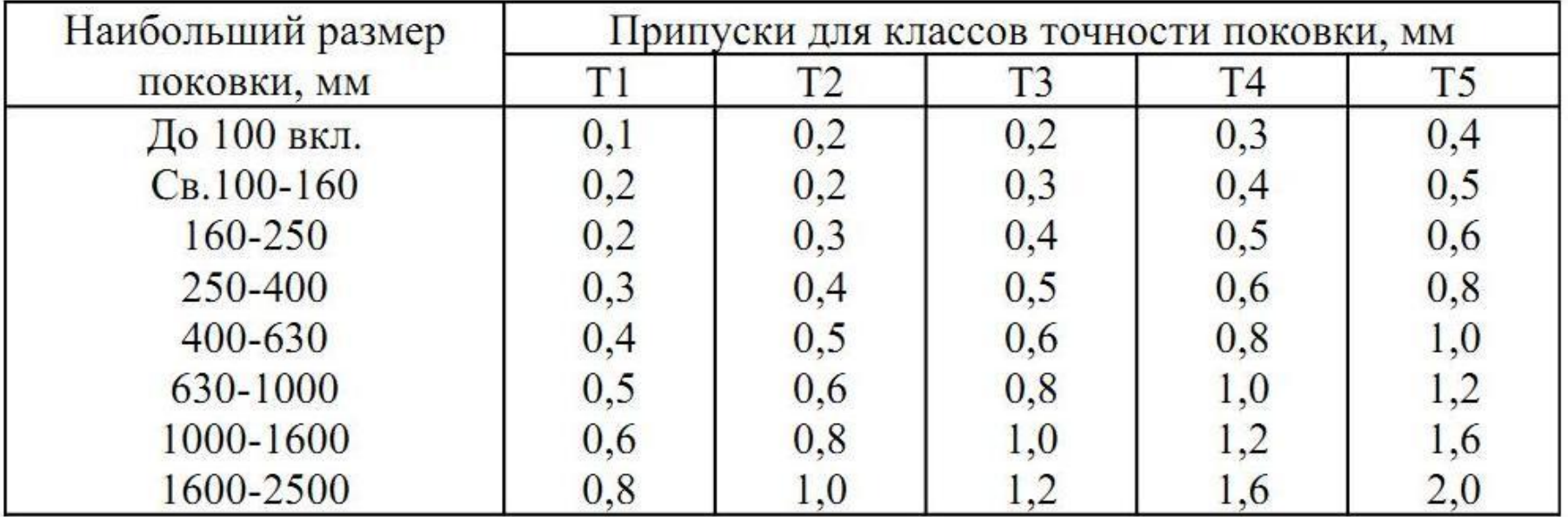

#### Второй дополнительный припуск

#### Величины штамповочных уклонов

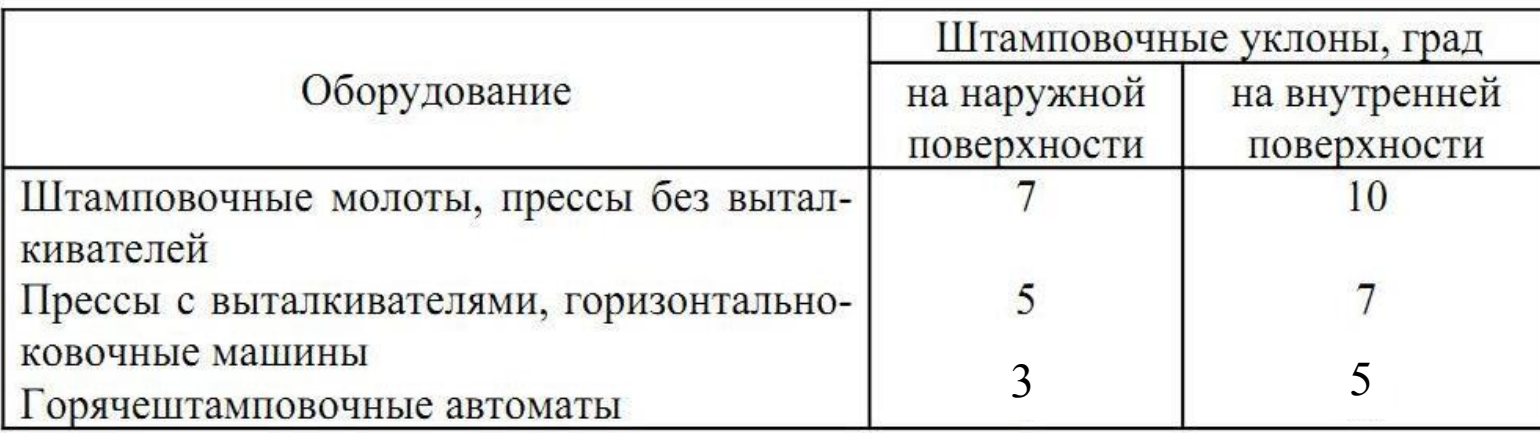

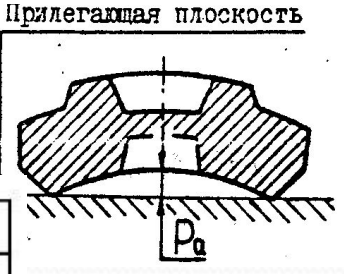

*Вследствие низкой стойкости знаков полости с размерами менее 30 мм при горячей штамповке не выполняют.* 

> Dп  $\overline{D+2z}$

 $d - 2z$ 

dh

напуск

Ľ

б

*Выполнение сквозных отверстий в поковках обязательно, если диаметр отверстий больше или равен высоте поковок.*

Схема образования координат плоскости разъёма и размеров поковок в **закрытом (а)** и **открытом (б)** штампах

а

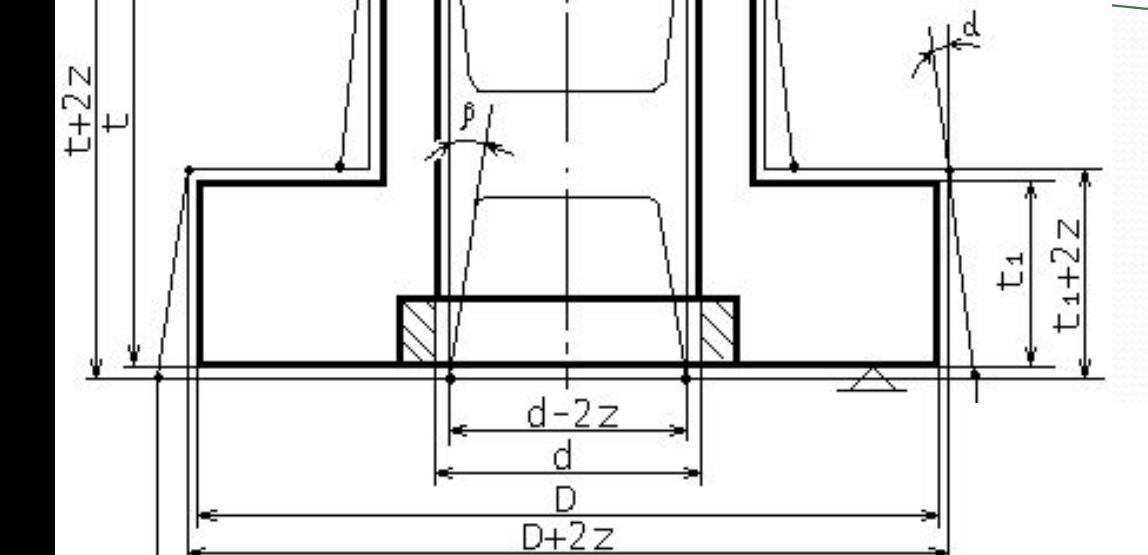

Dп

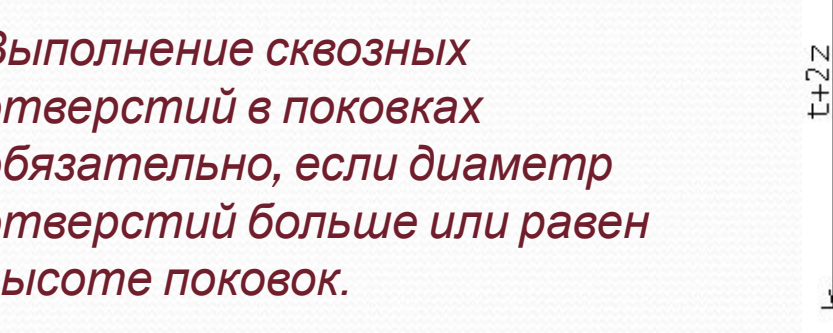

# Расчет толщины перемычки

Плоскую перемычку получают в небольших отверстиях с диаметром основания

d<sub>осн</sub>=24+0.0625D<sub>п</sub>

где Dп – наибольший диаметр поковки, мм

Толщина плоской перемычки

$$
S = 0.45 * \sqrt{d_{\text{och}} - 0.25 * h' - 5} + 0.6 * \sqrt{h'}
$$

 $h' = 0.5 * H_{\rm m} - 2$ Где: h' – высота углубления ориентировочная dосн – диаметр основания углубления

Н п – высота поковки

# *Радиусы закруглений*

Минимальная величина радиусов наружных углов

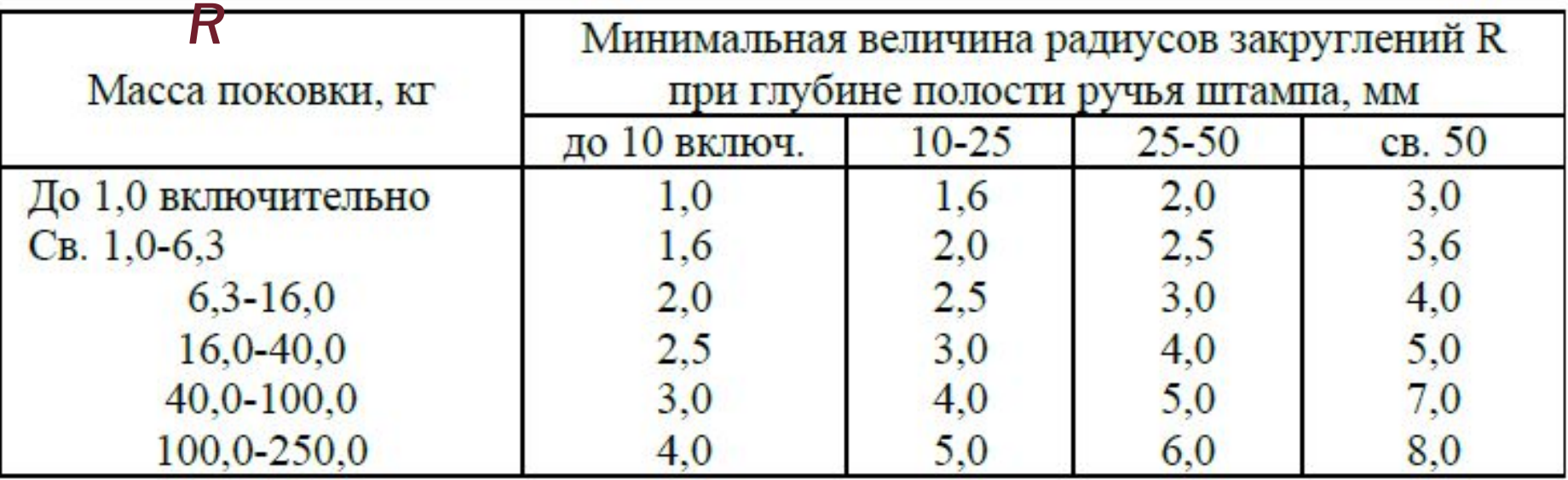

Величину внутренних углов рекомендуется принимать в 2-3 раза больше величин наружных: *r≈(2…3)R*

### *Допуски и допускаемые отклонения размеров поковки.*

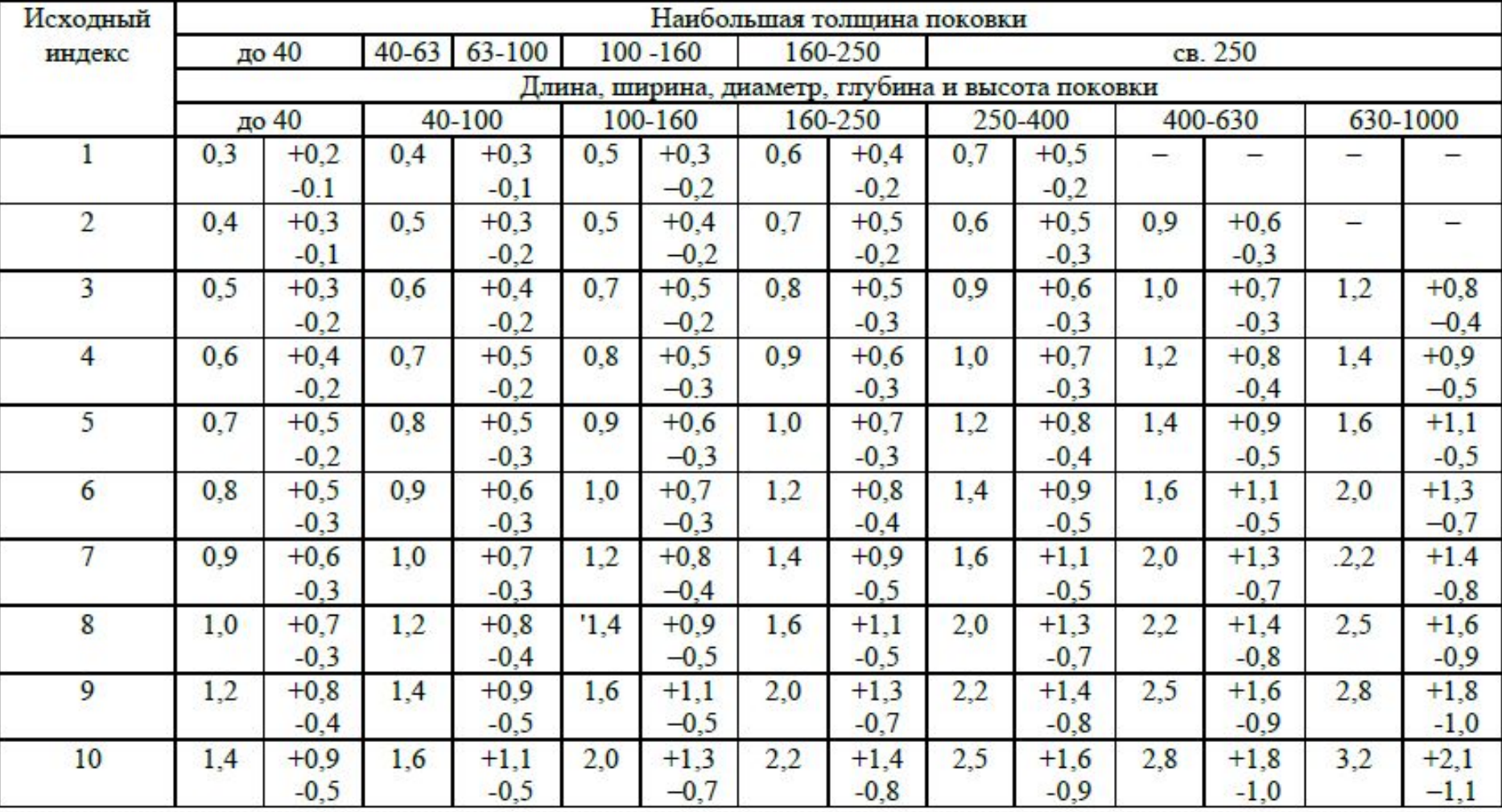

## *Допуски и допускаемые отклонения*

### *размеров поковки.*

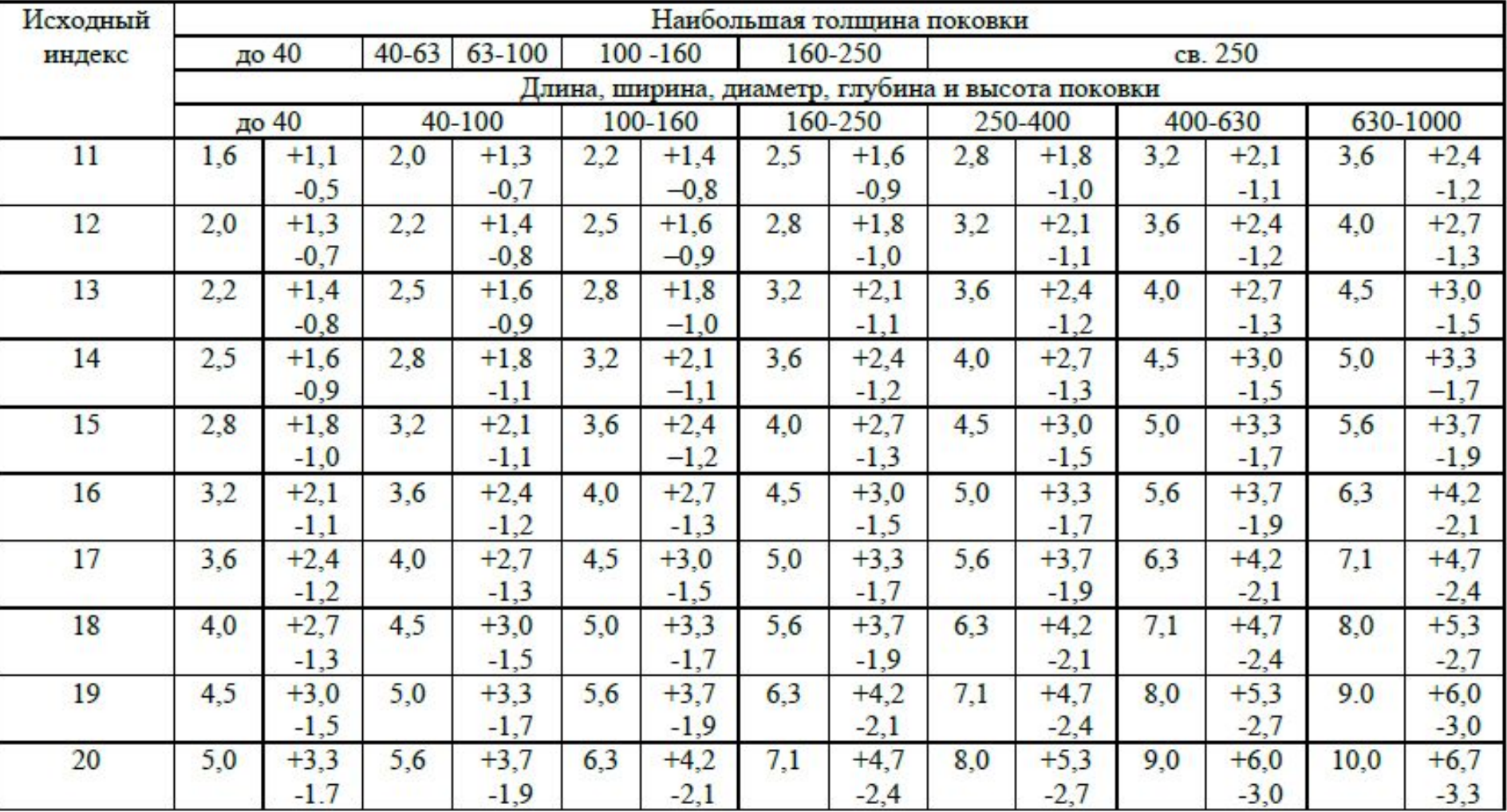

# Расчет размеров и массы исходной заготовки

### ⚫ Объем металла исходной заготовки при штамповке в торец

$$
V_{H3} = V_{\rm H} + V_{\rm OTX} = V_{\rm H} + V_{\rm O6J} + V_{\rm y} + V_{\rm Hep}
$$

Где:

Vиз – объем металла исходной заготовки

Vп – объем металла поковки

Vотх – объем металла отходов на технологических операциях штамповки (облой, угар, перемычка)

⚫ Объем облоя определяется по формуле :

$$
V_{\text{off}} = F_{\text{O.K.}} \cdot p \cdot k
$$

- Где: Fо.к. площадь облойной канавки, определяемая в зависимости от выбранного оборудования по (табл. след слайд)
- p периметр поковки в плоскости разъема штампа, мм
- k коэффициент, учитывающий заполнение металлом облойной канавки (k=0,75…0,8)
- ⚫ Объем облоя при штамповке на прессе

$$
V_{\text{off}} = V_{\text{mocr}} + V_{\text{mar}} = p \cdot (h_0 \cdot I + B \cdot h_2)
$$

Где: h0 – толщина мостика, мм (табл. ниже)

l –ширина мостика, мм (табл. ниже)

 B – ширина облоя в магазине, мм: B=10 мм для Mпр<0,5кг; B=15мм для Mпр<2кг; B=20 мм для Mпр>2кг h2 – средняя толщина облоя в магазине h2=2\*h0, мм

### Размер облойных канавок (мм) при штамповке на кривошипных прессах

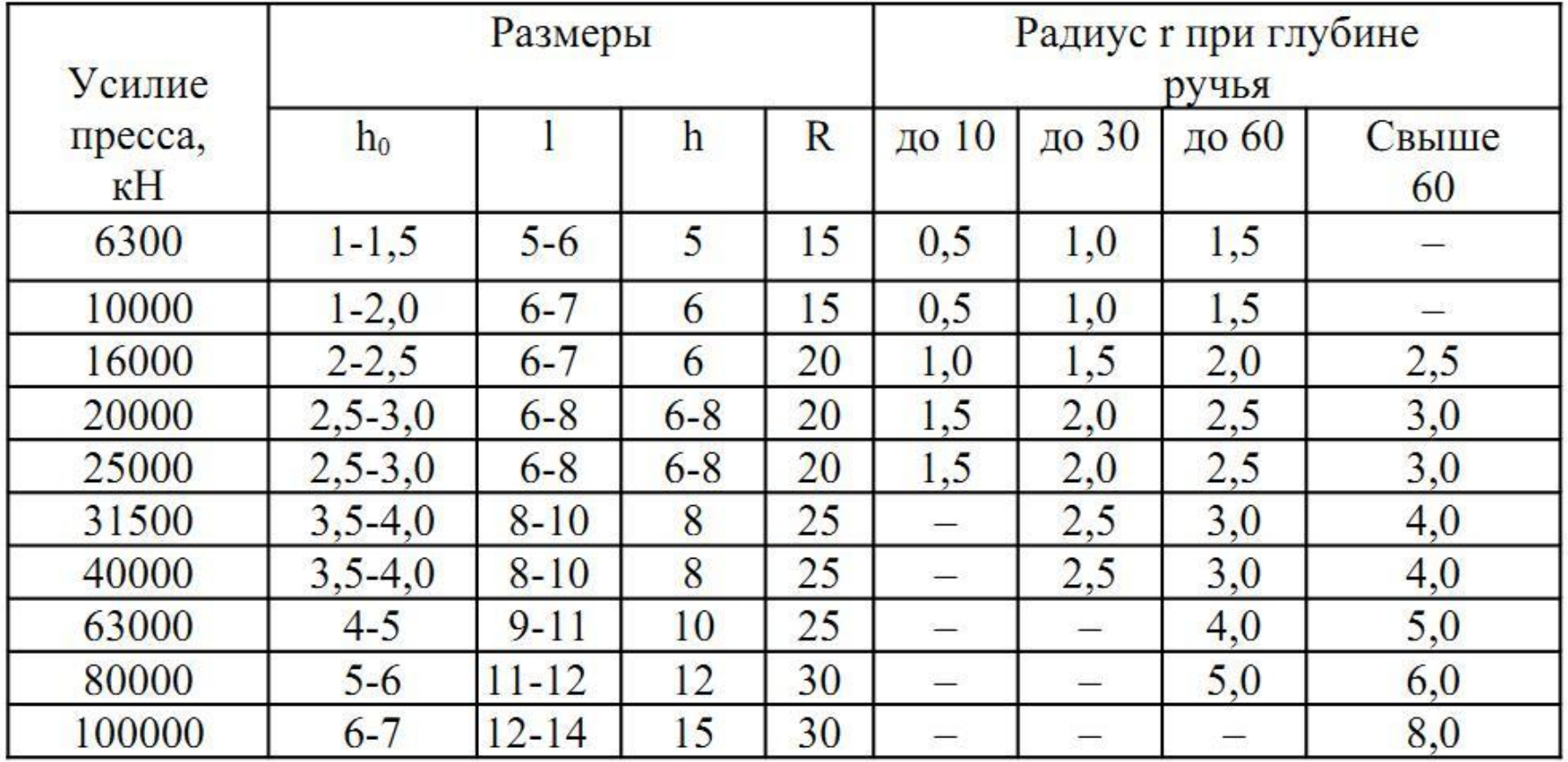

## Размеры облойных канавок (мм) при

### штамповке на молотах

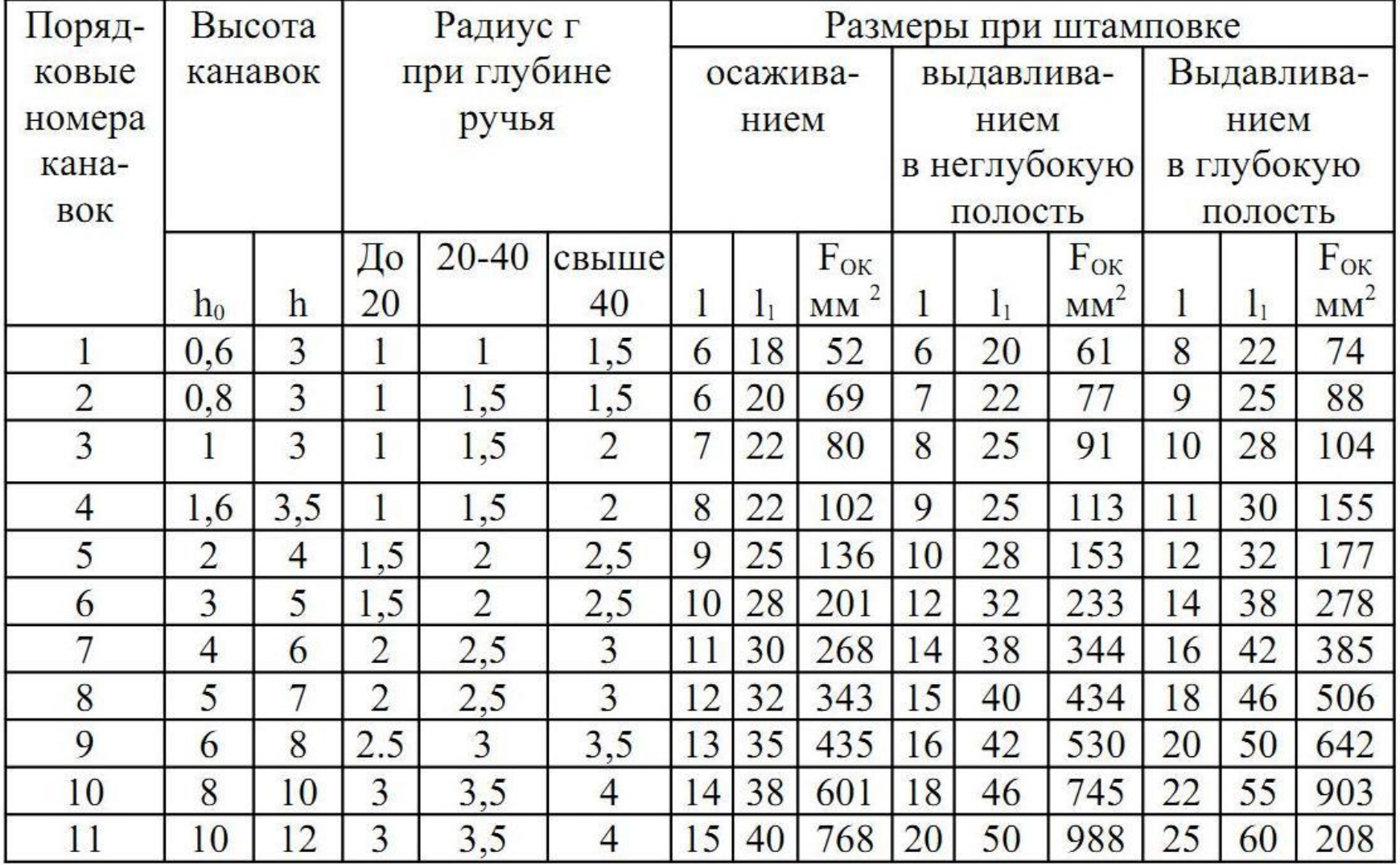

# Объем угара

Угар металла зависит от способа нагрева заготовок: при пламенном нагреве составляет от k  $_{\rm y}$ =2...3%, при электронагреве k  $_{\rm y}$ = 0,5...1% от массы нагреваемого металла

Vу= k у (Vп+Vобл)

⚫Масса поковки

$$
M_{\scriptscriptstyle \rm II}=\frac{(V_{\scriptscriptstyle \rm II}*p)}{1000}
$$

### Температурные интервалы штамповки некоторых

 $\alpha$ 

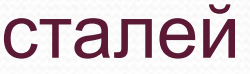

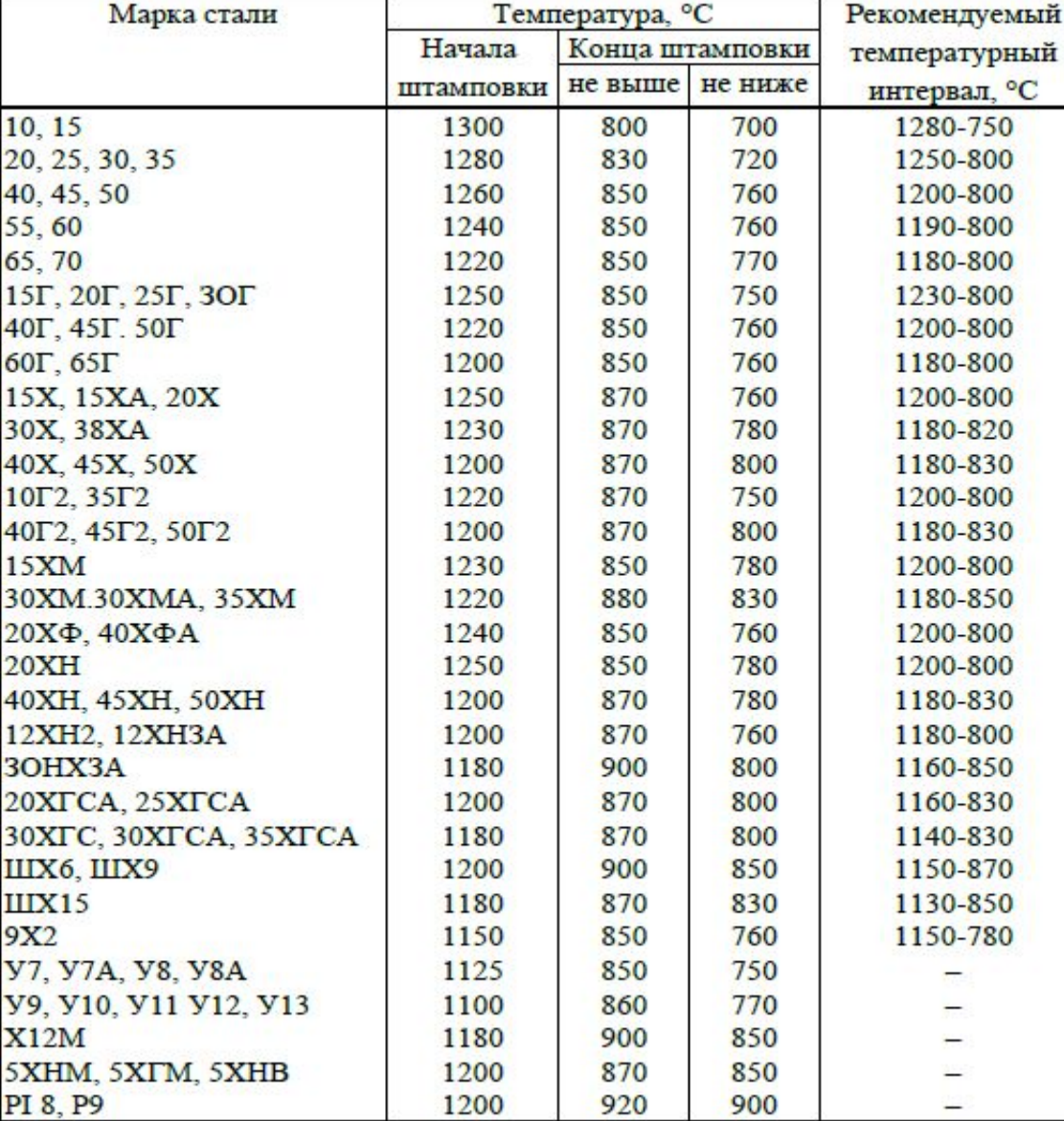

#### *Пример оформления чертежа и записи технических*  $m$ ребований на изготовление поко

- *1. Класс точности …, группа стали …, степень сложности, исходный индекс*
- *2. Допускаемое смещение поверхности разъема штампа ….*
- *3. Допускаемая величина остаточного облоя по внешнему контуру поковки … мм*
- *4. Допускаемая величина высоты заусенца по внешнему контуру поковки … мм*
- *5. Допускаемое отклонение от концентричности пробитого отверстия относительно внешнего контура поковки … мм*
- *6. Допускаемое отклонение от плоскостности … мм*
- *7. Неуказанные предельные отклонения размеров (ГОСТ 7505-89)*
- *8. Очистка от окалины… (дробеструйная, галтовкой, химическая и др.) На обрабатываемых поверхностях допускаются внешние дефекты не более 50% припуска*
- *9. Размеры исходной заготовки: D x H мм, масса … кг*
- *10. По размеру … калибровать …*

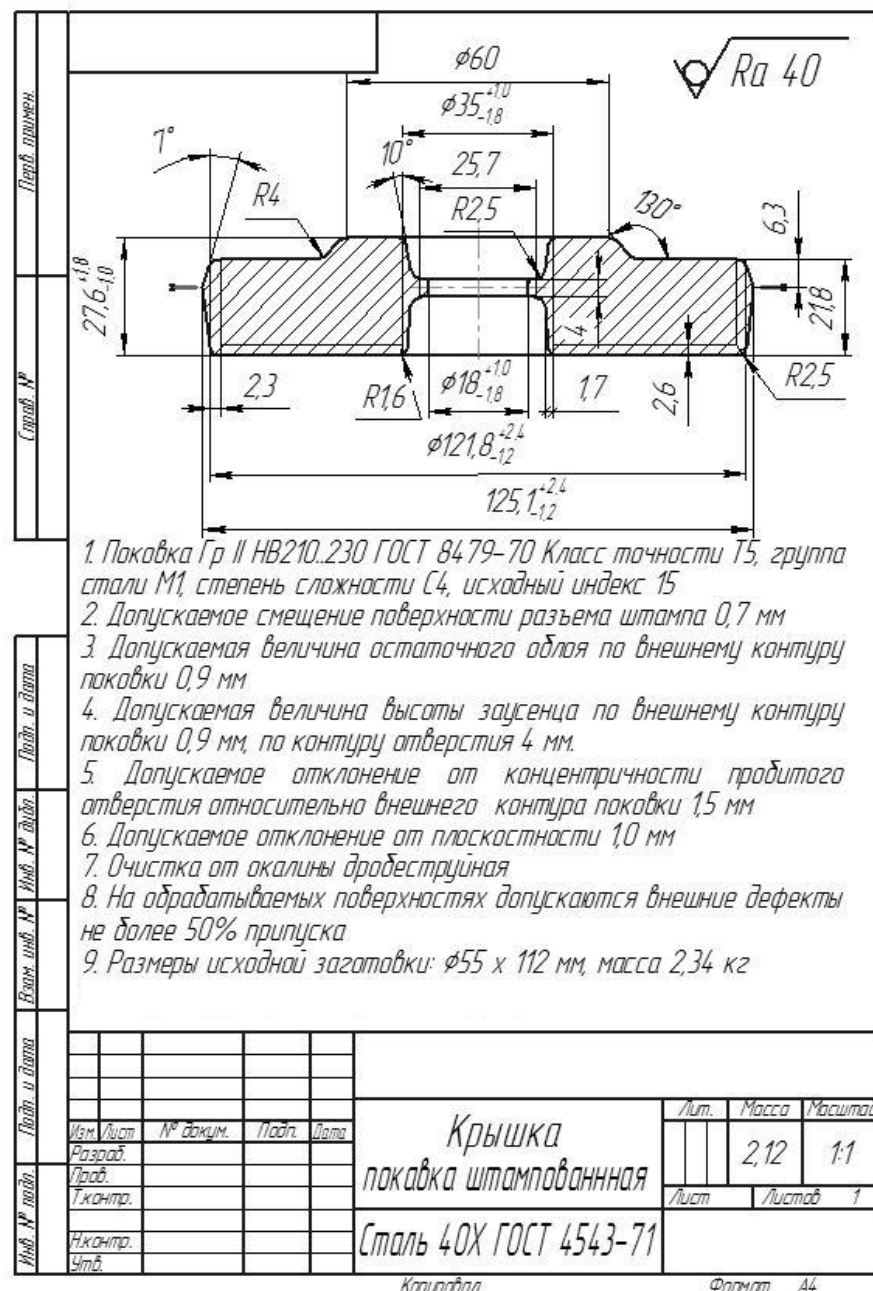